# DW9E系列三相电力仪表操作说明书

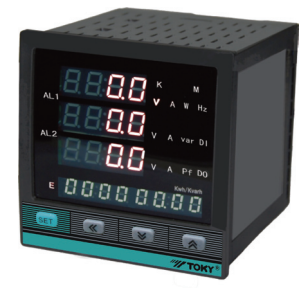

特点

- ⊙测量项目:电压/电流/有功功率/无功功率/频率/功率因数等,共28个电参数
- ⊙四路开关量输入,二路开关量输出,具有遥信与遥控功能 ○ 自主治穴 全一部 (
- ⊙真有效值测量
- ⊙电压/电流/有功功率/无功功率/频率/功率因数变送输出
- ⊙具有RS485数字接口\Modbus RTU通信协议
- ⊙具有二路电能脉冲输出 ⊙具有二路可编程报警
- 
- ⊙显示编程设置输入参数 ⊙对显示页面选择/有功电度/无功电度有掉电保护功能
- ⊙可选复费率统计功能
- ⊙可选谐波测量功能
- ⊙具有零相电流测量功能

该系列仪表可广泛应用于控制系统、SCADA系统和能源管理系统中、变电站自动化、配电网自动化、 小区电力监控、工业自动化、智能建筑、智能型配电盘、开关柜中;有安装方便、接线简单、维护方便、 工程量小、现场可编程设置输入参数的特点。

! 警告 如果不按说明书操作会发生意外,而且会导致产品毁坏。

KKDW9EC03-A/0-20190624

## 一、仪表型号

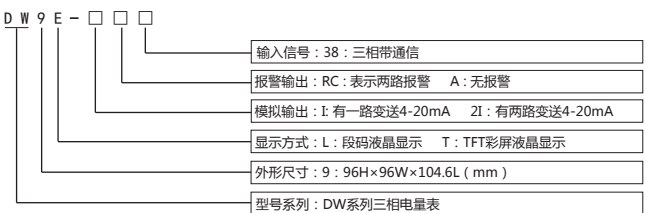

## 二、型号说明

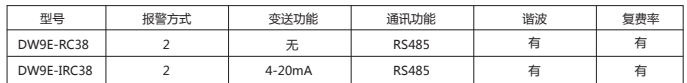

### 三、主要技术参数

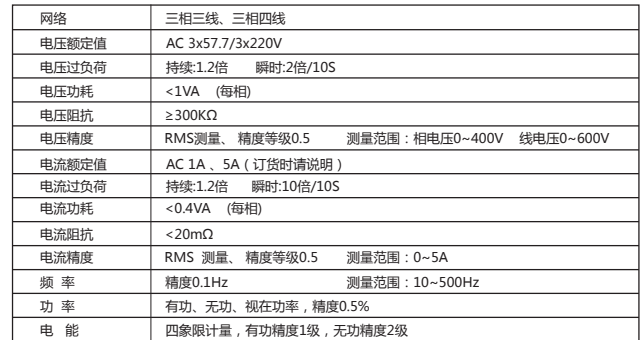

#### 第1页

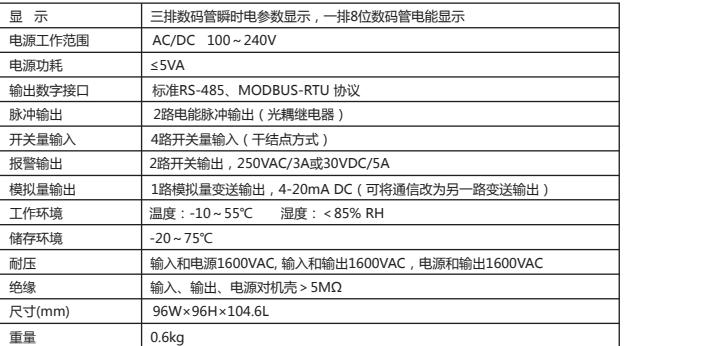

### 四、外形及安装开孔尺寸

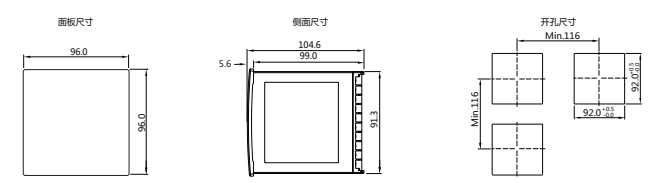

## 五、接线图

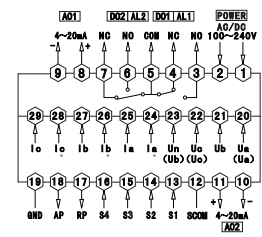

注:①电压输入接线端子,括号内标号表示三相三线接法;接线如有变动,请以出厂仪表接线为准. ②电流"\*"为电流进线端,所有进线出线必须统一,否则引起测量不准.

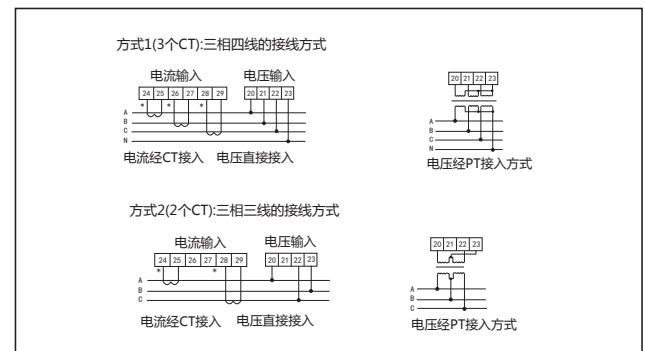

说明:

- A.电压输入:输入电压应不高于产品的额定输入电压,否则应考虑使用PT。<br>B.电流输入:标准额定输入电流为5A,大于5A的情况应使用外部CT,如果使用的CT上连有其它仪表,接线应采用
- 
- 串接方式。<br>C.要确保输入电压,电流相对应,相序一致,方向一致,否则会出现数值和符号错误(功率和电能)。<br>D.仪表输入网络的配置根据系统的CT的个数决定,在2个CT的情况下,选择三相三线两元件方式,在3个CT的情况<br>下,选择三相四线三元方式,仪表接线,仪表编程中设置的输入网络Link,应该同所有测量的负载的接线方式一致<br>E.请注意三相四线制与三相三线制接线方式区别,如果接线错误将导致功率因数、功率和电能计量不正确。
- 
- 注意事项:<br>1 由源线不要接错
- 
- 
- 
- 1.电源线不要接错。<br>2.电压信号输入要注意相序。<br>3.电压信号输入要按接线图上标识的同名端连接。<br>3.电流信号输出为集电极开路输出。<br>6.仪表供电电源与主测线路之间建议隔离,以免导致漏电开关误动作。<br>6.仪表供电电源与主测线路之间建议隔离,以免导致漏电开关误动作。

## 六、面板说明

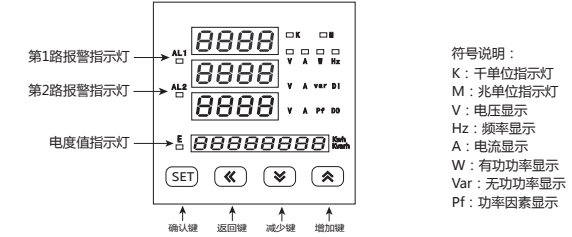

 6项显示:电压Ua、Ub、Uc;电流Ia、Ib、Ic;功率与功率因素W、Var、Pf;频率Hz;有功电度KWh; 无功电度KVarh;

注:1.在测量状态下,按" "或" "键进行显示切换,数码管显示值请与右边单位对应并对应相应的指示灯。 2.按"<<"键切换有功电度值显示和无功电度值显示, "E"指示灯亮,表示为有功电度值显示,指示灯灭,表示 无功电度值显示.

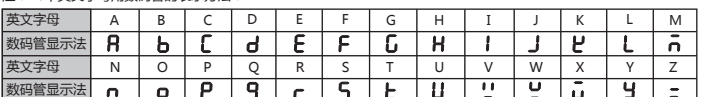

测量界面切换流程说明:

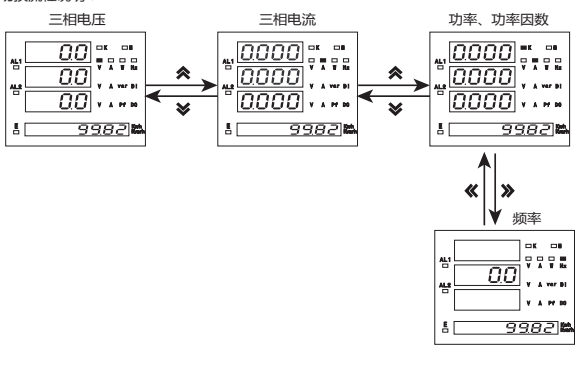

## 七、操作说明 测量状态下

- 。<br>1、按"�"或"�"键,可分别显示三相电压、三相电流、三相有功功率无功功率功率因素、信号频率。
- 
- 2、按确认键"SET",使电压显示值在相电压与线电压之间切换,按"S"键为有功电度与无功电度之间<br> 切换,指示灯"E"亮时表示测量为有功电度,指示灯"E"灭时表示测量为无功电度。
- 3、按确认键"SET"超过5秒,进入用户菜单、操作流程请见菜单结构。

#### 用户菜单状态下

- 1、如果当前是第1级或2级显示,按确认键"SET",进入下一级显示。点动"  $\blacktriangledown$  "  $\blacktriangle$  ", 改变菜单项或 菜单子项。
- 
- 2、如果当前是第2级或3级显示,点动 " **≤"** 键,退回上一级显示。<br>3、如果当前是第3级显示,点动 "�"、"�" 数值开始闪动,可控 "�"、"�" 进行修改,按"�"闪 动移位,按确认键 "SET",保存设置数值。
- 4、修改完毕,按下确认键"SET"超过5秒,退出用户菜单,进入测量状态,也可以按"《"逐级退出菜单。

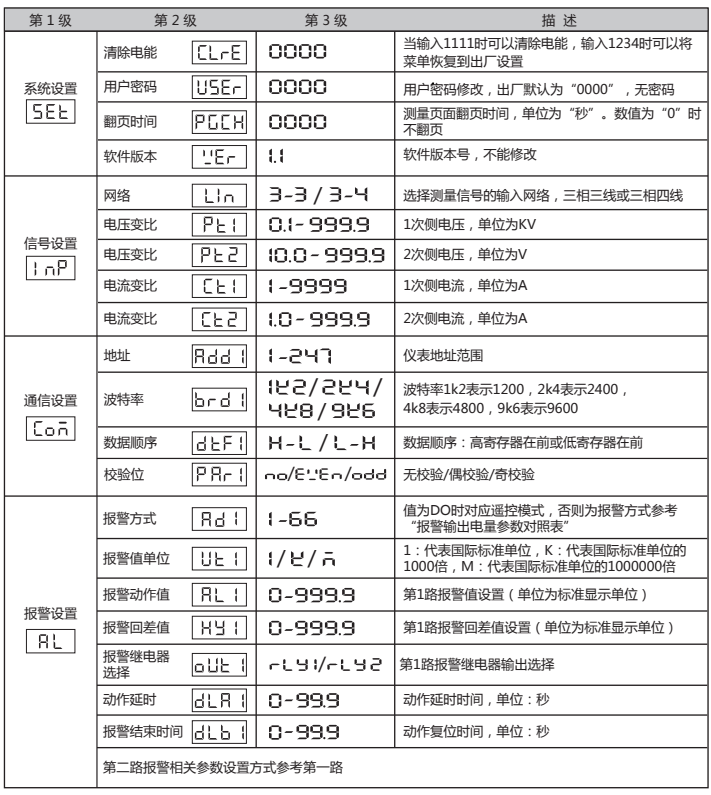

#### 第5页

第4页

## 八、菜单流程图

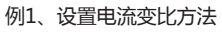

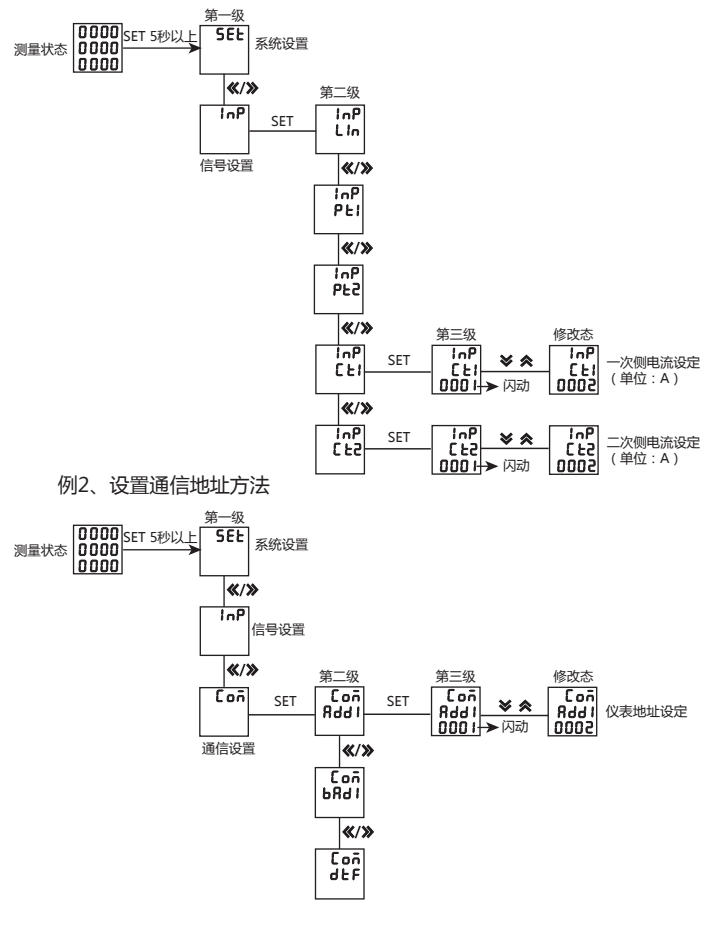

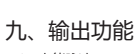

菜单结构及功能描述

1、电能脉冲<br>(1)电气特性:集电极开路的光耦继电器输出 , V≤48V , Iz≤50mA。<br>(2)脉冲常数 : 9000imp/KWh , 其意义为 : 当仪表累积1kWh时脉冲输出个数为9000个。需要强调的是1kWh为电能<br>的2次电能数据 , 设PT、CT接入的情形下 , 相对的9000个脉冲数据对应1次侧电能等于1kWh×电压变比PT×电流变比CT。<br>2、遥信遥控功能 : 四路DI用于"遥信"电气开关状态。两路DO功能可用于"

### 5、报警功能(见附表1)

附表1:报警输出与变送输出电量参数对照表

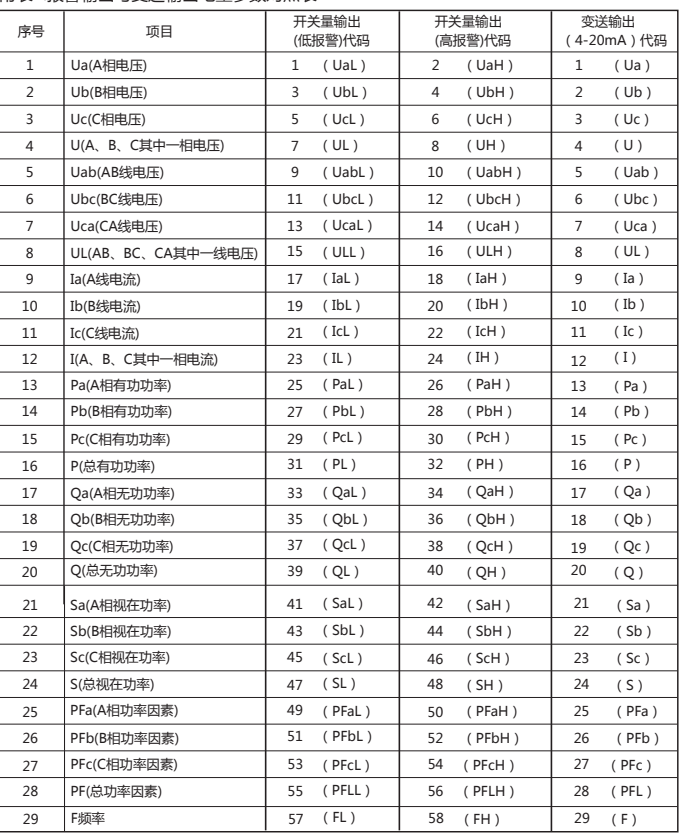